## **Geogebra (Chapitre 02 : Niveau I )**

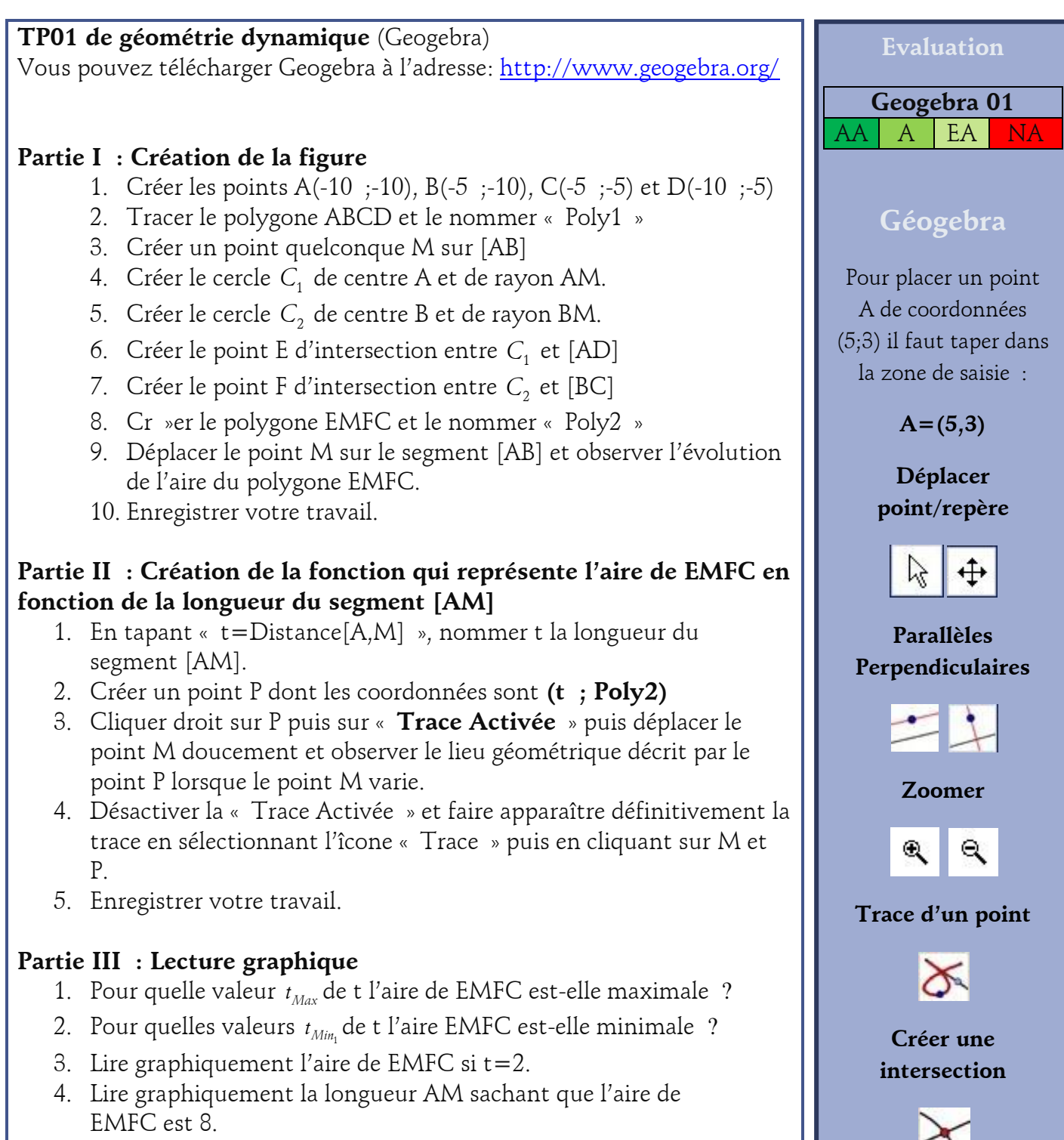

5. Remplir le tableau ci-dessous :

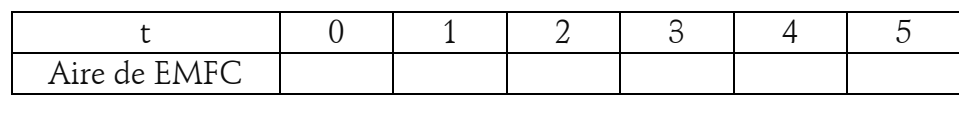